よくある質問について 2023/8/14 Ver.1.01

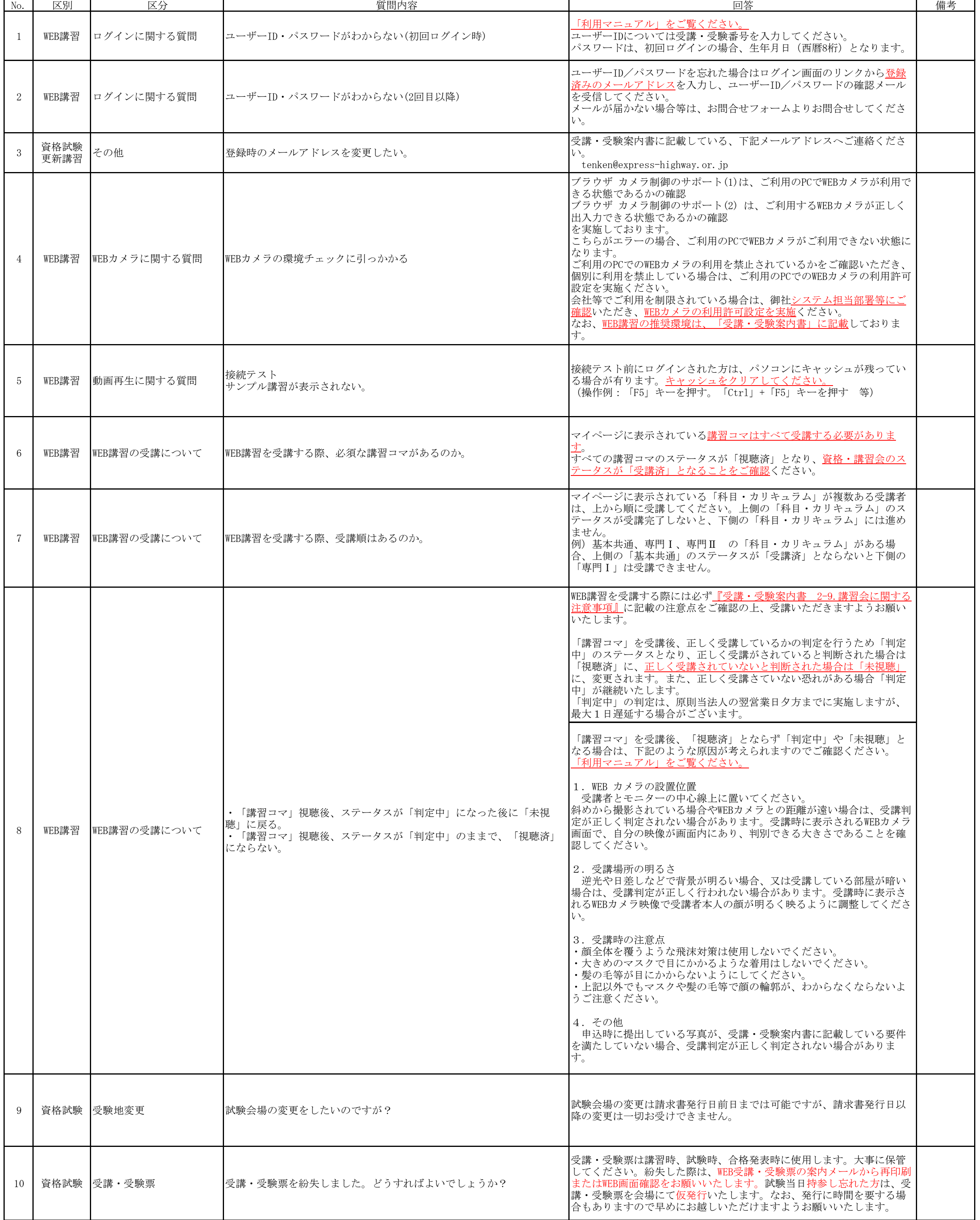

よくある質問について 2023/8/14 Ver.1.01

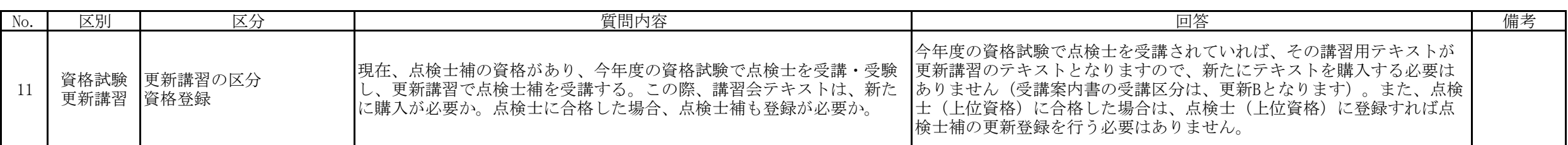